## **Regulamin FUNKCJONOWANIA DZIENNIKA ELEKTRONICZNEGO w Szkole Podstawowej im Marszałka Józefa Piłsudskiego w Iłowie**

#### **POSTANOWIENIA OGÓLNE**

1. W szkole, za pośrednictwem strony [https://synergia.librus.pl](https://synergia.librus.pl/) funkcjonuje dziennik elektroniczny.

Oprogramowanie oraz usługi z nim związane dostarczane są przez firmę zewnętrzną, współpracującą ze szkołą. Podstawą działania dziennika elektronicznego jest umowa podpisana przez Dyrektora Szkoły i uprawnionego przedstawiciela firmy dostarczającej oraz obsługującej system dziennika elektronicznego.

2. Za niezawodność działania systemu, ochronę danych osobowych umieszczonych na serwerach oraz tworzenie kopii bezpieczeństwa, odpowiada firma nadzorująca pracę dziennika internetowego, pracownicy szkoły, którzy mają bezpośredni dostęp do edycji i przeglądania danych oraz rodzice w zakresie udostępnionych im danych. Szczegółową odpowiedzialność obu stron reguluje zawarta pomiędzy stronami umowa oraz przepisy obowiązującego w Polsce prawa.

3. Podstawą prawną funkcjonowania dziennika elektronicznego, przechowywania i przetwarzania w nim danych uczniów, rodziców oraz dokumentowania przebiegu nauczania jest:

*Rozporządzenie Ministra Edukacji Narodowej i Sportu z dnia 25 sierpnia 2017r w sprawie sposobu prowadzenia przez publiczne przedszkola, szkoły i placówki dokumentacji przebiegu nauczania, działalności wychowawczej i opiekuńczej oraz rodzajów tej dokumentacji (Dz. U. 2017r, poz. 1646). Art. 23 p.1 ust. 2 ustawy z dnia 29 sierpnia 1997 r. o ochronie danych osobowych. (tekst jednolity: Dz. U. 2002 r. Nr 101 poz. 926, ze zm.) zwane dalej ROZPORZĄDZENIEM oraz Ustawą z dn. 10 maja 2018 r. o ochronie danych osobowych (Dz. U. 2018, poz. 1000 ze zm. )*  zwana dalej USTAWĄ.

4. Dyrektor szkoły nie jest zobligowany do zbierania zgody na przetwarzanie danych osobowych w związku z obowiązkami wynikającymi z ROZPORZĄDZENIA.

5. Administratorem danych osobowych jest Szkoła Podstawowa im. Marszałka Józefa Piłsudskiego w Iłowie ul. Płocka 14

6. Celem przetwarzania danych osobowych jest realizacja obowiązków wynikających z **ROZPORZĄDZENIA.**

7. Każdy rodzic (prawny opiekun) po zalogowaniu się na swoim koncie w zakładce INFORMACJE, ma zgodnie z **USTAWĄ** dostęp do raportu o zawartych w systemie danych:

• Informacji identyfikujących osobę (swoje dziecko).

8. Zasady funkcjonowania dziennika elektronicznego zostały opracowane na podstawie **ROZPORZĄDZENIA***.*

9. Dziennik w wersji papierowej można zastąpić wersją elektroniczną po spełnieniu wymogów określonych w przepisach.

1

10. Pracownicy szkoły zobowiązani są do stosowania zasad zawartych w poniższym dokumencie oraz przestrzegania przepisów obowiązujących w szkole, co potwierdzają własnoręcznie złożonym podpisem na specjalnej liście (**załącznik nr 1).**

11. Rodzice na pierwszym zebraniu w nowym roku szkolnym oraz uczniowie na pierwszych godzinach wychowawczych, mają możliwość zapoznania się ze sposobem działania i funkcjonowania dziennika elektronicznego.

12. Wszystkie moduły składające się na dziennik elektroniczny zapewniają realizację zapisów, które zamieszczone są w Wewnątrzszkolnym Ocenianiu.

13. Wewnątrzszkolne Ocenianie dostępne jest w sekretariacie szkolnym i bibliotece.

12.Zasady korzystania z dziennika elektronicznego przez rodziców (prawnych opiekunów), uczniów oraz pracowników szkoły określone są w umowie zawartej pomiędzy firmą zewnętrzną dostarczającą system dziennika elektronicznego a szkołą, z zastrzeżeniem, że rodzicowi przysługuje prawo bezpłatnego wglądu do informacji o swoim dziecku. Jeśli zaistnieje taki przypadek to (w asyście dyrektora, wychowawcy, nauczyciela ub pedagoga) rodzicowi udostępnia się za pomocą komputera wszystkie informacje dotyczące jego dziecka z zachowaniem poufności danych osobowych. Zasady te są opisane w zakładce POMOC w dzienniku elektronicznym po zalogowaniu się na swoim bezpłatnym koncie na stronie https://synergia.librus.pl .

#### **KONTA W DZIENNIKU ELEKTRONICZNYM**

15. Każdy użytkownik posiada własne konto w systemie dziennika elektronicznego, za które osobiście odpowiada. Szczegółowe zasady dla poszczególnych kont opisane są w zakładce POMOC dzienniku elektronicznym po zalogowaniu się na swoim koncie [https://synergia.librus.pl](https://synergia.librus.pl/)  oraz w poszczególnych rozdziałach tego dokumentu.

16. Hasło na koncie nauczyciela musi być zmieniane co 30 dni. Musi się ono składać co najmniej z 8 znaków i być kombinacją liter (dużych i małych) i cyfr. Początkowe hasło do swojego konta służy tylko do pierwszego zalogowania.

17. Użytkownik jest zobowiązany stosować się do zasad bezpieczeństwa w posługiwaniu się loginem i hasłem do systemu, które poznał na szkoleniu (nauczyciele na zebraniu rady pedagogicznej, rodzice na zebraniu, uczniowie na zajęciach).

18. W przypadku korzystania z prywatnego komputera lub laptopa w dostępie do dziennika elektronicznego należy zachować wszystkie zasady ochrony danych osobowych stosowane w szkole. W szczególności nie logować się do nieznanych sieci oraz zadbać o należyte zabezpieczenie programowe prywatnego sprzętu.

19. Nauczyciel musi mieć świadomość, że poprzez login, hasło oraz opcjonalnie przez system KeyStroke, jest identyfikowany w systemie dziennika elektronicznego.

20. Użytkownik po zalogowaniu zobowiązany jest do sprawdzenia wiarygodności informacji odnośnie:

- ostatniego udanego logowania,
- ostatniego nieudanego logowania.
- 21. W razie stwierdzenia nieścisłości powinien osobiście o tym fakcie powiadomić Szkolnego Administratora Dziennika Elektronicznego.

22. Każdy użytkownik (Szkolny Administrator Dziennika Elektronicznego, Dyrektor Szkoły, Wychowawca Klasy, Nauczyciel, Pracownik Sekretariatu, Rodzic, Uczeń,Pedagog) utrzymuje w tajemnicy hasło umożliwiające dostęp do zasobów sieci. Zobowiązany jest do utrzymania w tajemnicy hasła także po upływie jego ważności.

23. W przypadku utraty hasła lub podejrzenia, że zostało odczytane/wykradzione przez osobę nieuprawnioną, użytkownik zobowiązany jest do osobistego poinformowania o tym fakcie Szkolnego Administratora Dziennika Elektronicznego

24. W dzienniku elektronicznym funkcjonują następujące grupy kont posiadające odpowiadające im uprawnienia:

## **1) UCZEŃ**

- przeglądanie własnych ocen,
- przeglądanie własnej frekwencji,
- dostęp do ogłoszeń szkoły,
- dostęp do konfiguracji własnego konta,
- dostęp do terminarza.

## **2) RODZIC / PRAWNY OPIEKUN**

- przeglądanie ocen swojego podopiecznego,
- przeglądanie nieobecności swojego podopiecznego,
- dostęp do wiadomości systemowych,
- dostęp do ogłoszeń szkoły,
- dostęp do konfiguracji własnego konta,
- dostęp do terminarza.

## **3) SEKRETARIAT**

- wgląd w listę kont użytkowników,
- wgląd w statystyki logowań.

## **4) NAUCZYCIEL**

- zarządzanie ocenami z prowadzonych lekcji,
- zarządzanie frekwencją z prowadzonych lekcji,
- wgląd w statystyki wszystkich uczniów,
- wgląd w statystyki logowań,
- przeglądanie ocen wszystkich uczniów,
- przeglądanie frekwencji wszystkich uczniów,
- dostęp do wiadomości systemowych,
- dostęp do ogłoszeń szkoły,
- dostęp do konfiguracji konta,
- dostęp do wydruków,
- zarządzanie swoim planem lekcji,
- zarządzanie terminarzem,
- zarządzanie zwolnieniami.

## **5) WYCHOWAWCA KLASY**

- zarządzanie ocenami z prowadzonych lekcji,
- zarządzanie wszystkimi ocenami w klasie, w której nauczyciel jest wychowawcą jeśli administrator szkoły włączył takie uprawnienie,
- zarządzanie frekwencją z prowadzonych przedmiotów,
- zarządzanie frekwencją w klasie, w której nauczyciel jest wychowawcą,
- edycja danych uczniów w klasie, w której nauczyciel jest wychowawcą,
- wgląd w statystyki wszystkich uczniów,
- wgląd w statystyki logowań,
- przeglądanie ocen wszystkich uczniów,
- przeglądanie frekwencji wszystkich uczniów,
- dostęp do wiadomości systemowych,
- dostęp do ogłoszeń szkoły,
- dostęp do konfiguracji konta,
- dostęp do wydruków,
- dostęp do terminarza,
- dostęp do modułu wycieczki,
- dostęp do ramowych planów nauczania,
- dostęp do wywiadówek,
- zarządzanie zwolnieniami,
- przeglądanie i pobieranie danych archiwalnych.

## **6) DYREKTOR SZKOŁY**

- zarządzanie ocenami z prowadzonych przedmiotów,
- zarządzanie frekwencją z prowadzonych przedmiotów,
- edycja danych wszystkich uczniów,
- wgląd w statystyki wszystkich uczniów,
- wgląd w statystyki logowań,
- przeglądanie ocen wszystkich uczniów,
- przeglądanie frekwencji wszystkich uczniów,
- dostęp do wiadomości systemowych,
- dostęp do ogłoszeń szkoły,
- dostęp do konfiguracji konta,
- dostęp do wydruków,
- zarządzanie swoim planem lekcji,
- dostęp do danych znajdujących się w panelu dyrektorskim,
- dostęp do terminarza.

## **7) ADMINISTRATOR SZKOŁY**

 zarządzanie wszystkimi danymi szkoły: jednostki, klasy, uczniowie, nauczyciele, przedmioty, lekcje,

- wgląd w listę kont użytkowników,
- zarządzanie zablokowanymi kontami,
- zarządzanie ocenami w całej szkole,
- zarządzanie frekwencją w całej szkole,
- wgląd w statystyki wszystkich uczniów,
- wgląd w statystyki logowań,
- przeglądanie ocen wszystkich uczniów,
- przeglądanie frekwencji wszystkich uczniów,
- dostęp do wiadomości systemowych,
- dostęp do ogłoszeń szkoły,
- dostęp do konfiguracji konta,
- dostęp do wydruków,
- zarządzanie planem lekcji szkoły,
- dostęp do wybranych opcji panelu dyrektorskiego,
- dostęp do terminarza,
- dostęp do modułu wycieczki,
- dostęp do modułu zastępstwa,
- zarządzanie ramowymi planami nauczania,
- zarządzanie indywidualnym nauczaniem,
- dostęp do wywiadówek,
- przydzielanie godzin dodatkowych,
- zarządzanie seryjnymi zwolnieniami,
- zarządzanie Punktowym Systemem Oceniania Zachowania,
- zarządzanie ankietami,
- przeglądanie i pobieranie danych archiwalnych.

#### **8) SUPER ADMINISTRATOR**

uprawnienia wynikające z umowy -nadzorowane przez firmę zewnętrzną.

25. Każdy użytkownik ma obowiązek dokładnego zapoznania się z "POMOCA" i "REGULAMINAMI" dostępnymi po zalogowaniu się na swoje konto w szczególności regulaminem korzystania z Systemu. Zasady te są opisane w zakładce "POMOC" w dzienniku elektronicznym po zalogowaniu się na swoje bezpłatne konto na stronie http://www.dziennik.librus.pl/help.

26. Uprawnienia przypisane do kont mogą zostać zmienione przez Szkolnego Administratora Dziennika Elektronicznego oraz Superadministratora. Aktualna lista uprawnień publikowana jest w dokumentacji Systemu dostępnej po zalogowaniu na kontach dyrektora szkoły oraz Szkolnego Administratora Dziennika Elektronicznego.

#### **PRZEKAZYWANIE INFORMACJI W DZIENNIKU ELEKTRONICZNYM**

27. W dzienniku elektronicznym do przekazywania i wymiany informacji służą moduły: WIADOMOŚCI, OGŁOSZENIA, TERMINARZ.

28. Użytkownik systemu dziennika elektronicznego nie ma prawa umożliwiać korzystania z zasobów osobom trzecim. W przypadku udostępniania informacji rodzicom (opiekunom prawnym) weryfikacja danych następuje w oparciu o rejestr podpisów rodziców (opiekunów prawnych), który szkoła tworzy we wrześniu w danym roku szkolnym.

29. Przekazywanie informacji rodzicom i uczniom w dzienniku elektronicznym ma na celu usprawnienie komunikacji oraz łatwy podgląd postępów w nauce swojego dziecka jak również kontrolę realizacji obowiązku szkolnego.

30. W szkole w dalszym ciągu funkcjonują dotychczasowe formy komunikacji z rodzicami (zebrania ogólne, wywiadówki, indywidualne spotkania z nauczycielami).

31. Funkcjonowanie szkoły nie przewiduje innych form przekazywania informacji rodzicom i uczniom, niż te które są określone w procedurach funkcjonowania dziennika elektronicznego. Szkoła może, na życzenie rodzica (prawnego opiekuna), udostępnić papierowe wydruki, które są przewidziane dla konta Rodzica w systemie dziennika elektronicznego.

32. Pracownikom szkoły nie wolno udzielać żadnych poufnych informacji z dziennika elektronicznego. Wszystkie dane osobowe uczniów i ich rodzin są poufne. Nie wolno przekazywać żadnych informacji odnośnie np: haseł, ocen, frekwencji itp., rodzicom i uczniom, drogą telefoniczną, która nie pozwala na jednoznaczną weryfikację tożsamości drugiej osoby.

33. Moduł WIADOMOŚCI służy do komunikacji i przekazywania informacji. Należy go wykorzystywać, jeśli potrzebna jest informacja zwrotna o przeczytaniu wiadomości lub odpowiedzi na pytanie oraz gdy chcemy przekazać wiadomość tylko pewnej grupie osób, np. uczniom tylko jednej klasy.

34. Moduł WIADOMOŚCI nie może zastąpić oficjalnych podań papierowych, które regulują przepisy odnośnie szkolnej dokumentacji, chyba że wiadomości czy złożone podanie podpisane zostanie za pomocą ważnego certyfikatu kwalifikowanego (kwalifikowany podpis elektroniczny).

35. Odczytanie informacji przez rodzica, zawartej w module WIADOMOŚCI, jest równoznaczne z przyjęciem do wiadomości treści komunikatu, co potwierdzone zostaje automatycznie odpowiednią adnotacją systemu przy wiadomości. Adnotację potwierdzającą odczytanie wiadomości w systemie uważa się za równoważną skutecznemu dostarczeniu jej do rodzica (prawnego opiekuna) ucznia.

35. Jeżeli nauczyciel uzna, że zachowanie ucznia, np. ucieczka z lekcji, niestosowne zachowanie itp. wymaga szczególnego odnotowania, powinien wysłać odpowiednią treść do rodzica (prawnego opiekuna) za pomocą WIADOMOŚCI, wybierając RODZAJ informacji jako UWAGA.

36. Wiadomości odznaczone jako UWAGI będą automatycznie dodawane do kartoteki danego ucznia z podaniem:

- daty wysłania,
- imienia i nazwiska nauczyciela wpisującego uwagę,
- adresata,
- tematu i treści uwagi, daty odczytania przez rodzica (prawnego opiekuna).

37. Usunięcie przez rodzica przeczytanej UWAGI ze swojej zakładki WIADOMOŚCI w dzienniku elektronicznym nie powoduje jej usunięcia z systemu.

38. Usunięcie przez nauczyciela wpisanej UWAGI danemu uczniowi, ze swojego konta w zakładce Wiadomości w dzienniku elektronicznym, powoduje usunięcie jej z systemu, przez co jest niewidoczna w KARTOTECE UCZNIA.

39. Przeczytana wiadomość wraz z odpowiedzią powinna być przeniesiona do KOSZA i przechowywana tam aż do sporządzenia pełnego całorocznego archiwum. Informacje te zobowiązany jest przekazać Szkolny Administrator Dziennika Elektronicznego na koniec roku szkolnego.

40. Za pomocą OGŁOSZEŃ można informować uczniów i rodziców (prawnych opiekunów) o bieżących szkolnych wydarzeniach. Moduł ten należy wykorzystywać, gdy niepotrzebna jest informacja zwrotna o przeczytaniu wiadomości, czy też ogłoszeń bez konieczności odpowiedzi.

41. Moduł OGŁOSZENIA umożliwia wyświetlanie informacji razem lub osobno wszystkim uczniom w szkole, wszystkim rodzicom/prawnym opiekunom dzieci uczęszczających do szkoły wszystkim nauczycielom w szkole.

42. Wszystkie informacje, umieszczane w dzienniku elektronicznym, których celem jest zbiórka pieniędzy, przeprowadzanie spotkań czy zapisów na zajęcia, w których mogą wziąć udział osoby spoza szkoły, muszą mieć akceptację dyrektora szkoły. Dotyczy to również imprez o zasięgu ogólnoszkolnym organizowanych na terenie szkoły oraz innych o podobnej formie.

43. Moduł TERMINARZ służy do wyświetlania informacji o sprawdzianach, pracach klasowych itp., dniach wolnych od zajęć lub innych zaplanowanych wydarzeniach z życia szkoły.

Terminy wpisywania przez nauczycieli informacji o sprawdzianach, pracach klasowych itp. opisane są w Wewnątrzszkolnym Ocenianiu.

44. Nie należy usuwać nieaktywnych OGŁOSZEŃ, kasować przeczytanych WIADOMOŚCI znajdujących się w koszu, czy terminów wydarzeń z TERMINARZA, aż do rozpoczęcia nowego roku szkolnego. W okresie wakacji firma nadzorująca działanie dziennika elektronicznego przygotuje system od nowego roku szkolnego, zapewniając całkowitą archiwizację danych oraz umożliwi poprawne odczytanie w przyszłości.

45. Ważne szkolne zarządzenia, polecenia dyrektor i wicedyrektor przesyłają do nauczycieli za pomocą modułu WIADOMOŚCI. Odczytanie jej przez nauczyciela jest równoznaczne z przyjęciem do wiadomości.

#### **SUPERADMINISTRATOR**

46. Po stronie firmy wyznaczono osobę zwaną Superadministratorem, odpowiedzialną za kontakt ze szkołą. Zakres działalności Superadministratora określa umowa zawarta pomiędzy firmą i Dyrektorem Szkoły.

#### **SZKOLNY ADMINISTRATOR DZIENNIKA ELEKTRONICZNEGO**

47. Za poprawne funkcjonowanie dziennika elektronicznego w szkole odpowiedzialny jest Szkolny Administrator Dziennika Elektronicznego.

48. Wszystkie operacje dokonywane na koncie Szkolnego Administratora Dziennika Elektronicznego powinny być wykonywane ze szczególną uwagą i po dokładnym rozpoznaniu zasad funkcjonowania szkoły. Dlatego zaleca się, aby funkcję tę pełnił nauczyciel pracujący w danej szkole, sprawnie posługujący się systemem oraz odpowiednio przeszkolony w tym zakresie. 49. Do podstawowych obowiązków Szkolnego Administratora Dziennika Elektronicznego należy:

- wprowadzanie nowych użytkowników systemu oraz przeszkolenie w tym celu Wychowawców Klas,
- komunikowanie się z Wychowawcami Klas, Nauczycielami lub z przedstawicielem firmy zarządzającej dziennikiem elektronicznym w sprawach związanych z aktywowaniem kont oraz wszelkich uwag zgłaszanych przez użytkowników dla poprawy funkcjonowania dziennika;

tworzenie jednostek i klas, list nauczycieli, przydziałów zajęć, nazewnictwa przedmiotów wielu innych elementów, których edycja możliwa jest tylko z konta administratora,

- całkowite usunięcie ucznia lub nauczyciela z systemu ( tylko w okresie od 1 do 15 września, po tym terminie nie wolno całkowicie usuwać nikogo z dziennika elektronicznego, aż do rozpoczęcia nowego roku szkolnego),
- dodanie nowego ucznia lub przeniesienie ucznia z jednej klasy do drugiej klasy, po uzgodnieniu z dyrektorem szkoły,
- w szczególnych przypadkach dokonywanie seryjnych zmian w frekwencji lub innych lub innych wpisach, po uzgodnieniu z użytkownikiem, który dokonał błędnego wpisu,
- powiadamianie wszystkich użytkowników sytemu, że ich działania będą monitorowane, wyniki ich pracy będą zabezpieczane i archiwizowane,
- zapoznanie użytkowników z przepisami i zasadami użytkowania sytemu,
- wykonywanie archiwizacji danych z dziennika elektronicznego
- W terminie 10 dni od dnia zakończenia roku szkolnego, dane stanowiące dziennik elektroniczny Administrator zapisuje na informatycznym nośniku danych (i przekazuje do sekretariatu) według stanu na dzień zakończenia roku szkolnego w sposób zapewniający możliwość sprawdzenia integralności danych stanowiących dziennik elektroniczny przez zastosowanie podpisu elektronicznego, o którym mowa w ustawie z dnia 5 września 2016r o usługach zaufania oraz identyfikacji elektronicznej (Dz. U. 2016 r. poz. 1579 z późn. zm.),
- pomoc innym użytkownikom systemu we właściwym korzystaniu z dziennika elektronicznego;
- zgłaszanie firmie zarządzającej każdego przypadku naruszenia bezpieczeństwa, w celu podjęcia dalszych działań (zablokowanie dostępu lub pozostawienie w celu zbierania dalszych dowodów);
- odblokowanie zablokowanych kont użytkowników po wyjaśnieniu powodów takiej sytuacji.
- systematyczne sprawdzanie WIADOMOŚCI na swoim koncie i jak najszybsze odpowiadanie na nie,
- ustawianie i konfiguracja na poziomie szkoły zmian mających wpływ na bezpośrednie funkcjonowanie zajęć i szkoły,

50. O dokonaniu zmian w ustawieniach konfiguracyjnych na poziomie szkoły, mających wpływ na bezpośrednie funkcjonowanie zajęć i szkoły, Szkolny Administrator Dziennika Elektronicznego informuje Radę Pedagogiczną poprzez WIADOMOŚCI.

51. Szkolny Administrator Dziennika Elektronicznego jest zobowiązany nie udostępniać nikomu, żadnych danych konfiguracyjnych szkolnej sieci komputerowej, mogących przyczynić się do obniżenia poziomu bezpieczeństwa.

## **DYREKTOR SZKOŁY**

52. Za kontrolowanie poprawności uzupełniania dziennika elektronicznego odpowiada Dyrektor Szkoły lub Wicedyrektor.

53. Do 30 września w nowym roku szkolnym Dyrektor Szkoły sprawdza wypełnienie przez wychowawców klas wszystkich danych uczniów potrzebnych do prawidłowego działania dziennika elektronicznego.

54. Dyrektor Szkoły jest zobowiązany:

- Systematycznie sprawdzać statystyki logowań;
- Kontrolować systematyczność wpisywania ocen i frekwencji przez nauczycieli;
- Systematycznie odpowiadać na wiadomości nauczycieli, rodziców i uczniów;
- Bezzwłocznie przekazywać uwagi za pomocą WIADOMOŚCI;
- Przekazywać ważne informacje za pomocą OGŁOSZEŃ;
- Kontrolować poprzez odpowiedni panel dostępny na koncie dyrektora szkoły: poprawność, systematyczność, rzetelność itp. dokonywanych wpisów przez nauczycieli;

55. O sprawdzeniu dziennika elektronicznego Dyrektor Szkoły powiadamia wszystkich nauczycieli szkoły za pomocą WIADOMOŚCI.

56. Do obowiązków Dyrektora Szkoły należy również zapewnienie szkoleń dla:

- Nauczycieli szkoły.
- Nowych pracowników szkoły.
- Uczniów na pierwszych organizacyjnych lekcjach informatyki.
- Pozostałego personelu szkoły pod względem bezpieczeństwa.

#### **WYCHOWAWCA KLASY**

57. Dziennik elektroniczny danej klasy prowadzi wyznaczony przez Dyrektora Szkoły Wychowawca Klasy. Wychowawca klasy jest odpowiedzialny za prowadzenie dziennika elektronicznego swojej klasy, a w wypadku jego nieobecności odpowiedzialność przejmuje zastępujący go nauczyciel.

58. Na pierwszych godzinach wychowawczych (i lekcjach informatyki) wychowawca (a także nauczyciel informatyki) powinien wyjaśnić uczniom zasady funkcjonowania dziennika elektronicznego w szkole.

59. W celu sprawnego ewidencjonowania przebiegu nauczania w dzienniku elektronicznym Wychowawca klasy jest zobowiązany:

- do 15 września uzupełnić dane klasy i uczniów zamieszczone w WIDOKU DZIENNIKA, jak: dane osobowe, samorząd klasowy, inne informacje o uczniu, jeśli uczeń posiada opinię lub orzeczenie z Poradni, wpisać właściwą informację w wyznaczonym miejscu;
- zwrócić szczególną uwagę na moduł EDYCJA DANYCH UCZNIÓW. Poza wszystkimi elementami potrzebnymi do późniejszego wydruku świadectw, powinien również wypełnić pola odnośnie danych kontaktowych do rodziców (np. telefonów);
- **EXT** jeśli w danych osobowych ucznia nastąpią zmiany, np. zmiana nazwiska, Wychowawca klasy ma obowiązek dokonać odpowiednich zmian w zapisie dziennika elektronicznego;
- wpisać informacje o składzie Klasowej Rady Rodziców, w przypadku zmian w ciągu roku szkolnego, dokonać odpowiednich korekt;
- na pierwszym zebraniu z rodzicami rozdać rodzicom loginy i hasła do ich kont oraz kont ich dzieci oraz przekazać podstawowe informacje o tym, jak korzystać z dziennika elektronicznego, wskazać, gdzie i jak można uzyskać pomoc w jego obsłudze na stronie [http://www.dziennik.librus.pl](http://www.dziennik.librus.pl/) - po zalogowaniu się na swoje konto. Fakt otrzymania loginów, haseł oraz zapoznanie się z zasadami funkcjonowania dziennika elektronicznego w szkole, rodzic potwierdza, podpisując się osobiście na specjalnej liście **(załącznik nr 2);**
- wpisywać oceny z zachowania oraz dokonywać usprawiedliwienia nieobecności uczniów,
- uzupełniać frekwencję na podstawie informacji od nauczycieli opiekujących się częścią uczniów z klasy w czasie np. zawodów sportowych, konkursów;
- na bieżąco ewidencjonować informacje o wycieczkach, ważnych wydarzeniach w życiu klasy, kontaktach z rodzicami. (Dokonując wpisu w kontaktach wychowawczych z rodzicami należy wpisać, kiedy i czego dotyczyła rozmowa. Jeśli kontakt był niemożliwy, taka informacja również powinna być odnotowana w dzienniku);
- zgodnie z Regulaminem organizacji wycieczek szkolnych odnotowywać w module WYCIECZKI wyjazdy lub inne wyjścia pod opieką wychowawcy, dokonywać wpisu tematów realizowanych podczas wyjazdów/wyjść oraz czuwać nad prawidłowym uzupełnianiem frekwencji uczniów (zarówno uczestniczących w wycieczkach jak i pozostających w szkole);
- uzupełniać moduł WYWIADÓWKI i systematycznie odnotowywać obecność rodzica lub opiekuna na zebraniu;

12

- na życzenie rodziców/prawnych opiekunów w dniu zebrania z rodzicami wydrukować z systemu dziennika elektronicznego zestawienia ocen, frekwencji i potrzebnych statystyk do wykorzystania w czasie spotkania z rodzicami. (**Jeżeli rodzic nie jest obecny na zebraniu, Wychowawca Klasy ani Nauczyciel nie mają obowiązku dodatkowego zawiadamiania o ocenach poza określonym w szkole systemem dziennika elektronicznego. Dotyczy to także przewidywanych ocen śródrocznych, rocznych** )**;**
- wpisać uczniom swojej klasy śródroczną i roczną ocenę z zachowania, zgodnie z zapisami Statutu;
- w dniu poprzedzającym posiedzenie klasyfikacyjne śródroczne lub roczne Rady Pedagogicznej dokładnie sprawdzić prawidłowość wpisów w dzienniku elektronicznym oraz dokonać wydruków odpowiednich statystyk wskazanych przez Dyrektora, podpisać je i przekazać Dyrektorowi, do zatwierdzenia w czasie posiedzenia;
- dokonać eksportu danych do świadectw z systemu informatycznego (Wychowawca klasy ma obowiązek sprawdzenia poprawności danych na świadectwach z innym nauczycielem);
- w przypadku przejścia ucznia do innej szkoły lub klasy Wychowawca klasy zgłasza ten fakt Administratorowi Dziennika Elektronicznego. Na podstawie takiej informacji Administrator Dziennika Elektronicznego może przenieść ucznia do innej klasy lub wykreślić z listy uczniów,
- niezwłocznie skorygować błędne zapisy wskazane przez Dyrektora, Wicedyrektora lub Administratora;
- zgłaszać Szkolnemu Administratorowi Dziennika Elektronicznego wszelkie nieścisłości dotyczące swojej klasy zauważone w trakcie użytkowania dziennika;
- Przekazywać poprzez moduł WIADOMOŚCI wszelkie istotne informacje dotyczące organizacji pracy w klasie; podjętych inicjatyw;

60.Wychowawca Klasy raz w tygodniu przegląda frekwencję za ubiegły tydzień i dokonuje odpowiednich zmian np. usprawiedliwień, likwidacji podwójnych nieobecności. Jeśli zostanie zaznaczona błędnie nieobecność ucznia, to Wychowawca Klasy jest zobowiązany do poprawienia tego zapisu.

61. Wychowawca Klasy nie może dokonywać usprawiedliwień z wyprzedzeniem, wpisując je na zajęcia, które się jeszcze nie odbyły chyba, że jest to podyktowane szczególnymi okolicznościami.

62. Do obowiązku wychowawcy należy dokonywanie seryjnych zmian w frekwencji lub innych wpisów, ustalonych w szkolnych kategoriach frekwencji z wyprzedzeniem przy wykorzystaniu opcji DODAJ SERYJNIE, np. podczas wyjść klasy na zewnątrz, udziału w imprezach szkolnych i pozaszkolnych w celu uniknięcia pomyłek przy wpisywaniu frekwencji przez nauczycieli.

#### **NAUCZYCIEL**

63.Każdy Nauczyciel jest osobiście odpowiedzialny za systematyczne wpisywanie do dziennika elektronicznego:

- Ocen cząstkowych.
- Przewidywanych ocen śródrocznych i rocznych.
- Ocen śródrocznych i rocznych w klasach, w których prowadzi zajęcia według zasad określonych w WZO.
- Obecności, nieobecności i inne ustalone w szkole kategorie frekwencji na zajęciach.

64. Nauczyciel prowadzący zastępstwo za nieobecnego nauczyciela ma obowiązek dokonywać zaznaczeń według zasad określonych w szkole.

65. Jeżeli nauczyciel prowadzi zajęcia z całą klasą zamiast z określoną grupą jak to wynika z planu lekcji, odnotowuje frekwencję dla całej klasy i wprowadza odpowiedni temat.

66. Jeżeli nauczyciel ma zajęcia łączone z dwóch lub więcej klas, np. część uczniów wyjechała na wycieczkę, w takim wypadku wprowadza ten sam temat do obydwu klas, a obecność zaznacza tylko tym uczniom którzy są na zajęciach.

67. W innych nieokreślonych w tym dokumencie przypadkach należy zawsze stosować zasadę, jeżeli zachodzi sytuacja że nie prowadzimy naszych zajęć w danej godzinie, tak jak to wynika z naszego planu lekcji, należy odznaczyć opcję "Licz realizację w zestawieniach", i w temacie zajęć podajemy przyczynę .

68.Nauczyciel ma obowiązek uzupełniać moduł INTERFEJS LEKCYJNY polegający na wpisywaniu tematów lekcji.

69. Uczestnictwo w szkoleniach organizowanych przez Szkolnego Administratora Dziennika Elektronicznego jest obowiązkowe dla każdego nauczyciela.

70. Nauczyciele są zobowiązani do przestrzegania zasad zapewniających ochronę danych osobowych według przepisów obowiązujących w szkole.

71. Nauczyciel ma obowiązek systematycznie wprowadzać tematy prowadzonych zajęć i sprawdzać ich realizację za pomocą modułów INTERFEJS LEKCYJNY oraz KONTROLA REALIZACJI.

72. Nieobecność "nb" wpisana do dziennika nie może być usuwana. Nieobecność może być zmieniona na: nieobecność usprawiedliwiona – u, spóźnienie – sp, zwolnienie – zw; usprawiedliwione wyjście- w, lub inną na ustaloną w szkole kategorię frekwencji.

73. Każdy nauczyciel ma obowiązek w dniu pracy co najmniej raz sprawdzić na swoim koncie WIADOMOŚCI i OGŁOSZENIA oraz na bieżąco udzielać na nie odpowiedzi (w godz. 8.00 - 16.00).

74. Obowiązkiem każdego nauczyciela jest poinformowanie ucznia i jego rodziców o przewidywanych ocenach rocznych poprzez wykorzystanie modułu WIADOMOŚCI w dzienniku elektronicznym. Nauczyciel wpisując taką informację, zobowiązany jest do odniesienia się do zasad i terminów określonych w Wewnątrzszkolnym Ocenianiu, a następnie wpisać oceny w dzienniku elektronicznym, wybierając odpowiednią kategorię oceny (np: proponowana ocena śródroczna lub proponowana ocena roczna).

75. Na dzień przed zebraniem z rodzicami nauczyciel ma obowiązek wpisania ocen bieżących do dziennika elektronicznego, na podstawie których w dniu zebrania z rodzicami drukowane będą w szkole odpowiednie kartki informacyjne dla rodziców.

75. Jeżeli nauczyciel dostaje klasę pod opiekę, np: wyjście do kina, udział w uroczystości szkolnej, organizowanie szkolnej wigilii, frekwencję do dziennika elektronicznego wpisuje, według takich samych zasad, jakie określone są dla prowadzenia zajęć, a w temacie wpisuje zaistniałą sytuację, np: "Udział w uroczystości Patrona Szkoły" itp.

76. Jeżeli nauczyciel musi zwolnić ucznia z zajęć, np. udział w konkursie, zawodach sportowych, o fakcie tym z co najmniej jednodniowym wyprzedzeniem, powinien poinformować dyrektora lub odpowiedzialnego za frekwencję wicedyrektora oraz wychowawcę klasy za pomocą WIADOMOŚCI z podaniem dokładnej listy uczniów i klas, z których pochodzą. Wychowawca ma obowiązek zaznaczyć to zwolnienie, wykorzystując do tego celu moduł DODAJ SERYJNIE w ikonce NIEOBECNOŚCI lub SERYJNE ZWOLNIENIA.

77. Nauczyciel ma obowiązek umieszczać informacje w TERMINARZU o każdej pracy klasowej, informując o tym wszystkich nauczycieli i uczniów klasy z tygodniowym wyprzedzeniem. W informacji ma być podane: jakiego działu zaliczenie dotyczy, z jakiego przedmiotu, jeśli jest podział na grupy, to w jakiej grupie. Wpisu dokonujemy dla widoku całej klasy.

78. Na w/w podstawie przekazywania informacji wszyscy nauczyciele w szkole mają obowiązek tak planować swoje prace klasowe, aby nie zostały naruszone zasady opisane w Wewnątrzszkolnym Ocenianiu.

79.Każdy nauczyciel ma obowiązek systematycznie uzupełniać wszelkie informacje znajdujące się w WIDOKU DZIENNIKA, np. wpisywania informacji o wycieczkach, indywidualnych rozmowach z rodzicami i innych, zgodnie z "Procedurami uzupełniania wpisów w dzienniku elektronicznym" **(załącznik nr 3)**

80. Jeśli nauczyciel używa laptopa musi pamiętać, aby nie udostępniać komputera osobom trzecim (uczniom, swoim dzieciom itp.) i nie logować się do nieznanych sieci.

81. Nauczyciel jest osobiście odpowiedzialny za swoje konto. Nie wolno mu nikomu przekazywać danych dostępowych do konta.

82. Po zakończeniu pracy nauczyciel ma obowiązek wylogować się z konta.

83. Nauczyciel ma obowiązek utrzymywania powierzonego mu sprzętu komputerowego w należytym stanie.

84.Nauczyciel zobowiązany jest dbać, by poufne dane prezentowane na monitorze komputera nie były widoczne dla osób trzecich.

### **RODZICE – PRAWNI OPIEKUNOWIE**

85.Rodzice (prawni opiekunowie) mają swoje niezależne konto w systemie dziennika elektronicznego zapewniające podgląd postępów edukacyjnych ucznia oraz dających możliwość komunikowania się z nauczycielami w sposób zapewniający ochronę dóbr osobistych innych uczniów.

86.Dostęp do konta rodzica w trybie podstawowym jest bezpłatny i obejmuje następujące opcje:

- Korespondencja z nauczycielami i dyrekcją
- Ogłoszenia szkolne
- Pomoc techniczna
- Konfiguracja konta
- Przeglądanie ocen oraz frekwencji dziecka.

87.Na początku roku szkolnego rodzic otrzymuje login i hasło do swojego konta oraz konta dziecka. Fakt otrzymania tych uprawnień rodzic podpisuje osobiście w obecności wychowawcy na odpowiednim dokumencie. W przypadku nieobecności na zebraniu, rodzic ma możliwość odebrania loginu i hasła w sekretariacie szkolnym.

88.Rodzic w swoim koncie, poza możliwością zmiany swojego hasła, ma możliwość zmiany hasła konta swojego dziecka.

89.Rodzic ma obowiązek zapoznać się z zasadami funkcjonowania dziennika elektronicznego, dostępnymi w POMOCY po zalogowaniu się na swoim koncie.

90. Standardowo wydaje się dla rodzica jeden login oraz hasło. W przypadku chęci odrębnego dostępu do systemu przez dwoje rodziców istnieje możliwość wydania osobnego loginu oraz hasła dla drugiego rodzica/opiekuna prawnego.

91. Rodzic osobiście odpowiada za swoje konto w dzienniku elektronicznym szkoły i ma obowiązek nieudostępniania go swojemu dziecku ani innym nieupoważnionym osobom.

## **UCZEŃ**

92.Uczeń ma obowiązek zapoznać się z zasadami funkcjonowania elektronicznego dziennika ocen w szkole dostępnymi w POMOCY i odpowiednich REGULAMINACH po zalogowaniu się na swoim koncie [https://synergia.librus.pl .](https://synergia.librus.pl/)

93. Dla ucznia, któremu przyznano indywidualny tok nauczania lub okres specjalnej edukacji mającej na celu przywrócenie do prawidłowego funkcjonowania, tworzy się osobną klasę, przydzielając nauczycieli według takich samych zasad jak dla każdej klasy.

94. Uczeń przy obsłudze swojego konta w dzienniku elektronicznym ma takie same prawa, obowiązki i uprawnienia jak rodzic na swoim koncie.

### **POSTĘPOWANIE W CZASIE AWARII**

95. Postępowanie Dyrektora Szkoły w czasie awarii:

- Dyrektor Szkoły ma obowiązek sprawdzić czy wszystkie procedury odnośnie zaistnienia awarii są przestrzegane przez Szkolnego Administratora Dziennika Elektronicznego i Nauczycieli.
- Dopilnować jak najszybszego przywrócenia prawidłowego działania systemu.
- Zabezpieczyć środki, na wypadek awarii, w celu przywrócenia normalnego funkcjonowania systemu.
- 96. Postępowanie Nauczyciela w czasie awarii.
	- W razie awarii **systemu dziennika elektronicznego**, komputera lub sieci informatycznej, nauczyciel ma obowiązek udokumentować każde prowadzone przez siebie zajęcia i niezwłocznie po usunięciu awarii wprowadzenie ich do systemu,
	- Wszystkie awarie sprzętu komputerowego, oprogramowania czy sieci komputerowych, mają być zgłaszane osobiście w dniu zaistnienia jednej z wymienionych osób: Szkolnemu Administratorowi Dziennika Elektronicznego, pracownikowi sekretariatu szkoły
	- W żadnym przypadku nauczycielowi nie wolno podejmować samodzielnej próby usunięcia awarii ani wzywać do naprawienia awarii osób do tego niewyznaczonych.

#### **POSTANOWIENIA KOŃCOWE**

97. Wszystkie tworzone dokumenty i nośniki informacji, powstałe na podstawie danych z elektronicznego dziennika, mają być przechowywane w sposób uniemożliwiający ich zniszczenie lub kradzież.

98. Szkoły mogą udostępnić dane ucznia bez zgody rodziców odpowiednim organom na zasadzie oddzielnych przepisów i aktów prawnych np. innym szkołom w razie przeniesienia, uprawnionym urzędom kontroli lub nakazu sądowego.

99. Osoby z zewnątrz (serwisanci, technicy, osoby odbywające praktykę studencką, pracownicy dokonujących kontroli), jeśli jest to wymagane, zobowiązują się do poszanowania i zachowania tajemnicy wynikającej z Ustawy o Ochronie Danych Osobowych, potwierdzając to własnoręcznym podpisem na odpowiednim dokumencie.

100.Nie należy zostawiać komputera bez nadzoru.

101. Komputery służące do obsługi dziennika elektronicznego powinny spełniać następujące wymogi:

- Na komputerach wykorzystywanych w szkole do dziennika elektronicznego musi być legalne oprogramowanie. Oprogramowanie i numery seryjne powinny być przechowywane w bezpiecznym miejscu.
- Wszystkie urządzenia powinny być oznaczone w jawny sposób według zasad obowiązujących w szkole.
- Wszystkie urządzenia i systemy stosowane w szkole powinny być ze sobą kompatybilne.
- Do zasilania należy stosować filtry zabezpieczające przed skokami napięcia.

102. Oryginalna dokumentacja oprogramowania powinna być zabezpieczona.

103. Nie wolno nikomu pożyczać, kopiować, odsprzedawać itp. licencjonowanego oprogramowania będącego własnością szkoły.

104. Dokument ten powinien być na bieżąco modyfikowany w zależności od wprowadzanych zmian do systemu dziennika elektronicznego.

105. Regulamin Funkcjonowania Dziennika Elektronicznego zatwierdza się po zasięgnięciu opinii Rady Pedagogicznej.

106. Regulamin Funkcjonowania Dziennika Elektronicznego w Szkole Podstawowej im Marszałka Józefa Piłsudskiego w Iłowie obowiązują od 1 marca 2022 roku.

## **ZAŁĄCZNIK NR 1**

# **POTWIERDZENIE ZAPOZNANIA SIĘ Z ZASADAMI FUNKCJONOWANIA DZIENNIKA ELEKTRONICZNEGO I PRZESTRZEGANIA OCHRONY DANYCH OSOBOWYCH PRZEZ PRACOWNIKÓW SZKOŁY.**

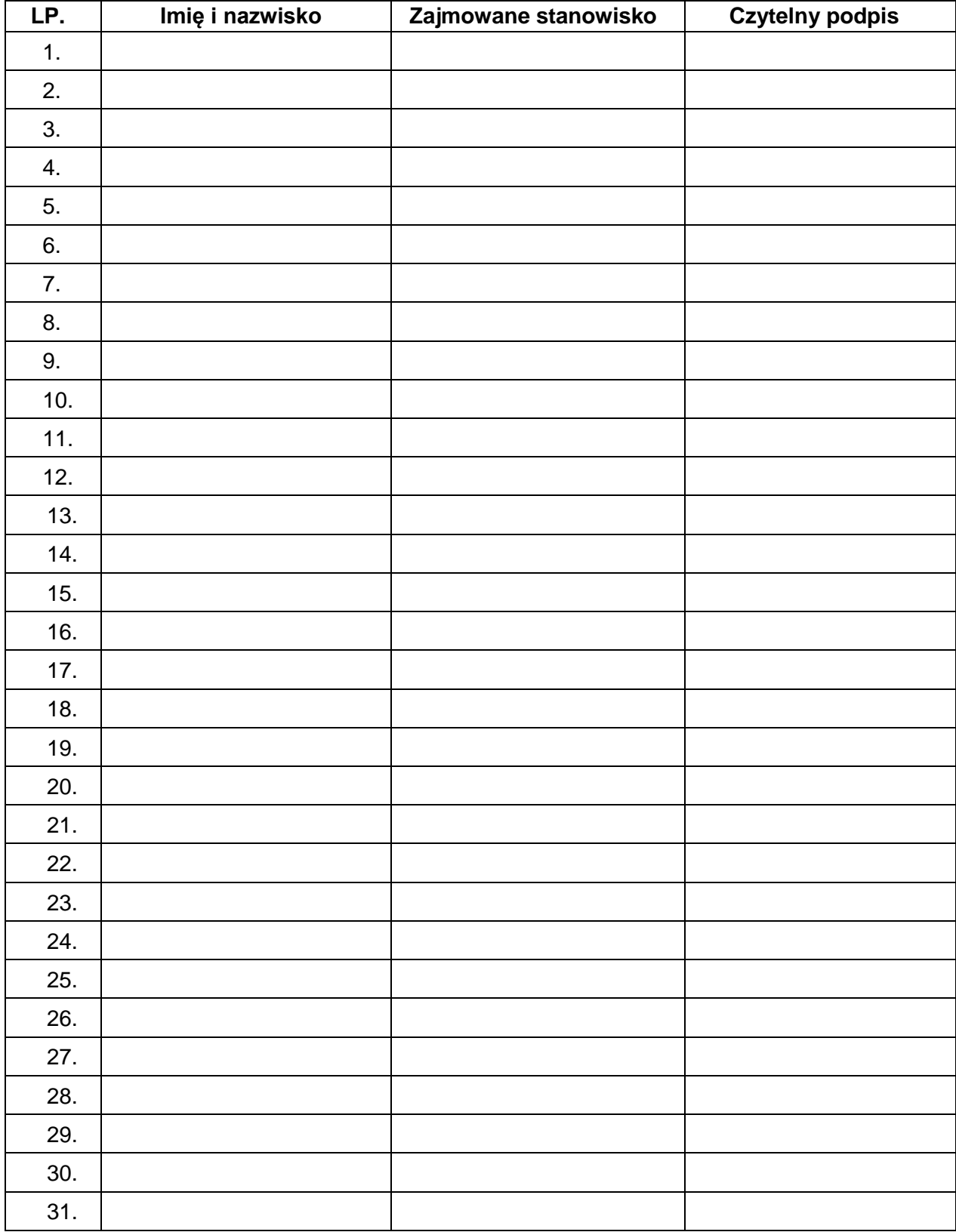

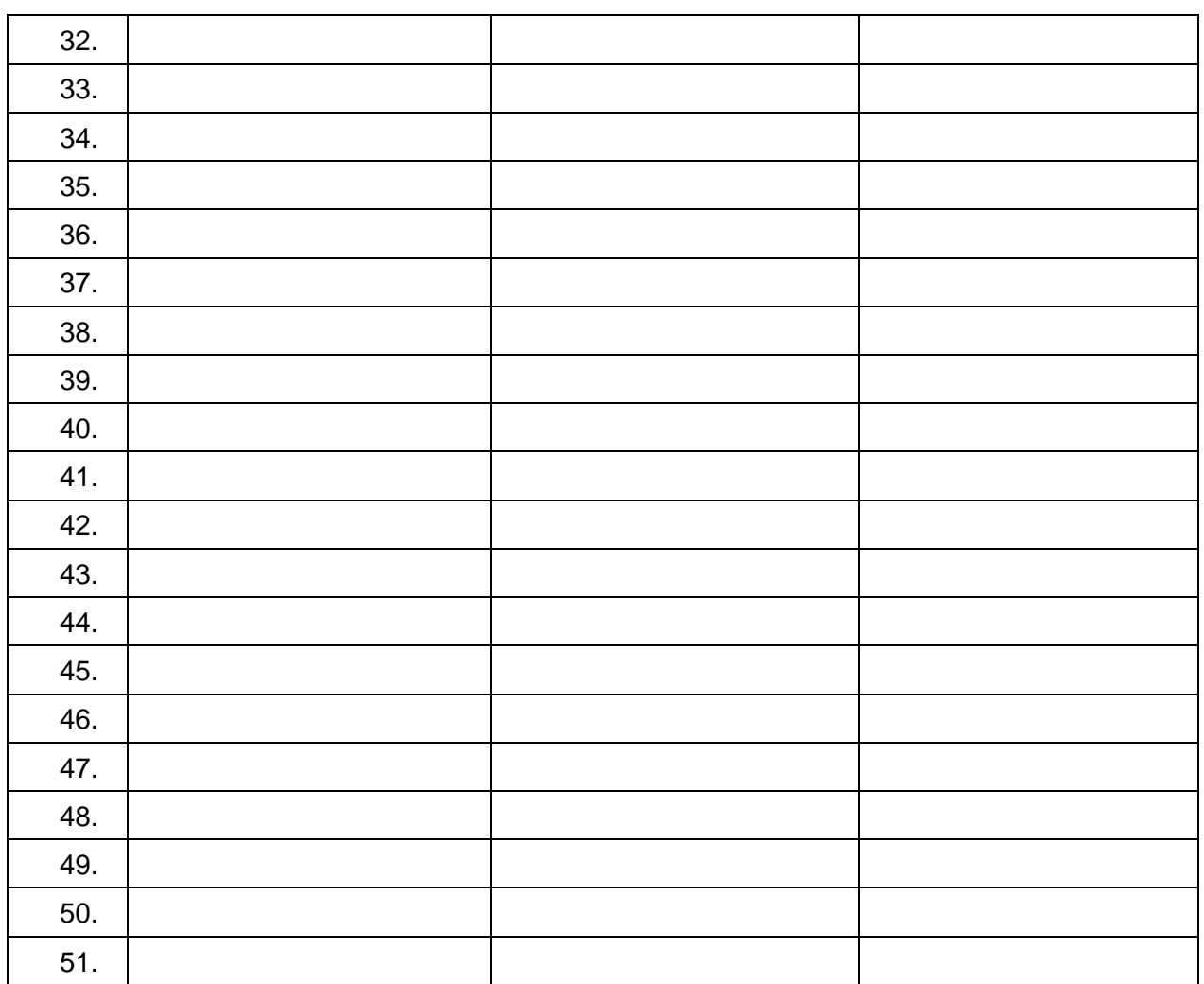

.

## **POTWIERDZENIE OTRZYMANIA DOSTĘPU DO KONT RODZICA/OPIEKUNA I UCZNIA/UCZENNICY W DZIENNIKU ELEKTRONICZNY**

l.

## **ZAŁĄCZNIK NR 3**

# **PROCEDURY DOTYCZĄCE UZUPEŁNIANIA WPISÓW W DZIENNIKU ELEKTRONICZNYM LIBRUS W SZKOLE PODSTAWOWEJ IM. MARSZAŁKA JÓZEFA PIŁSUDSKIEGO W IŁOWIE**

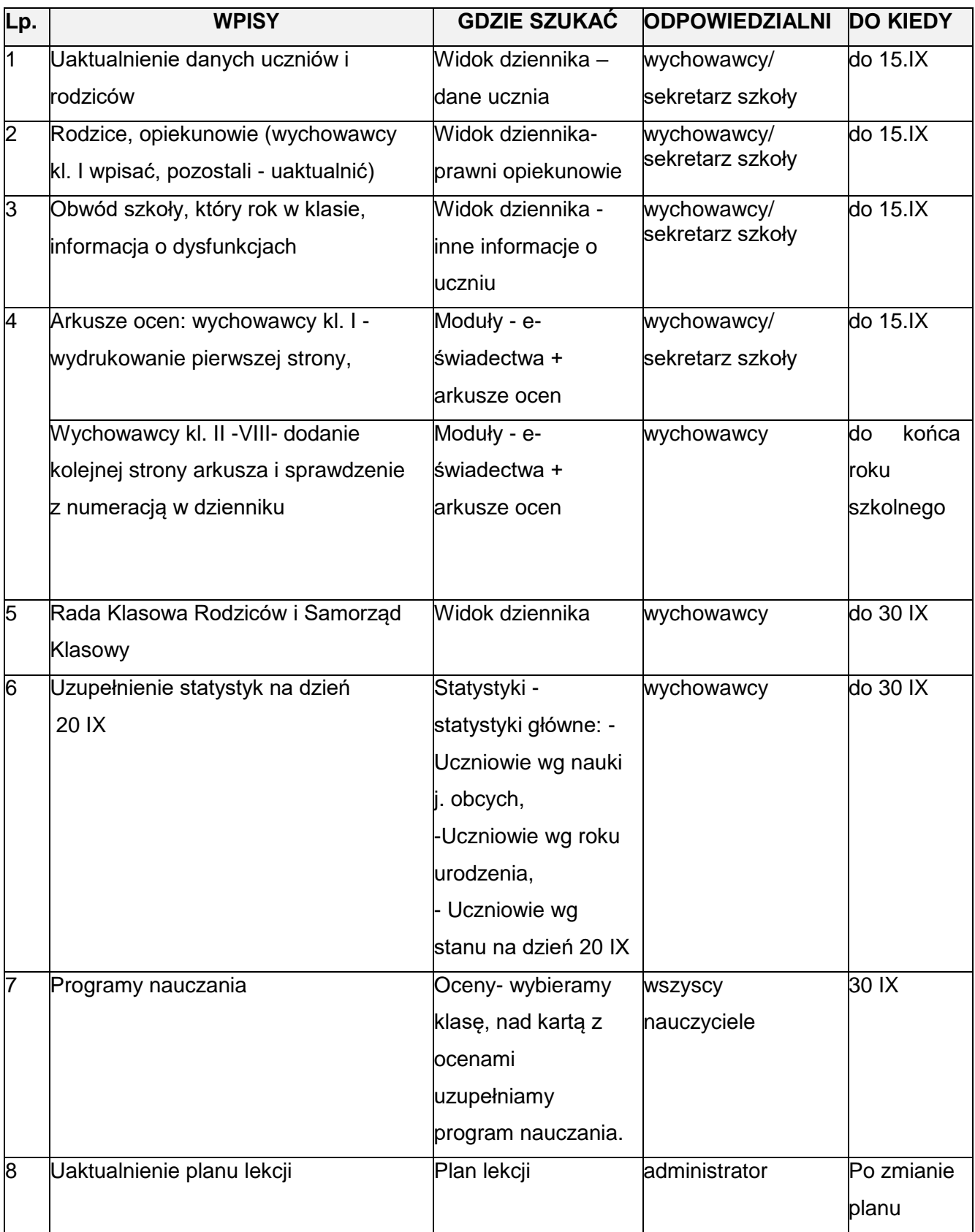

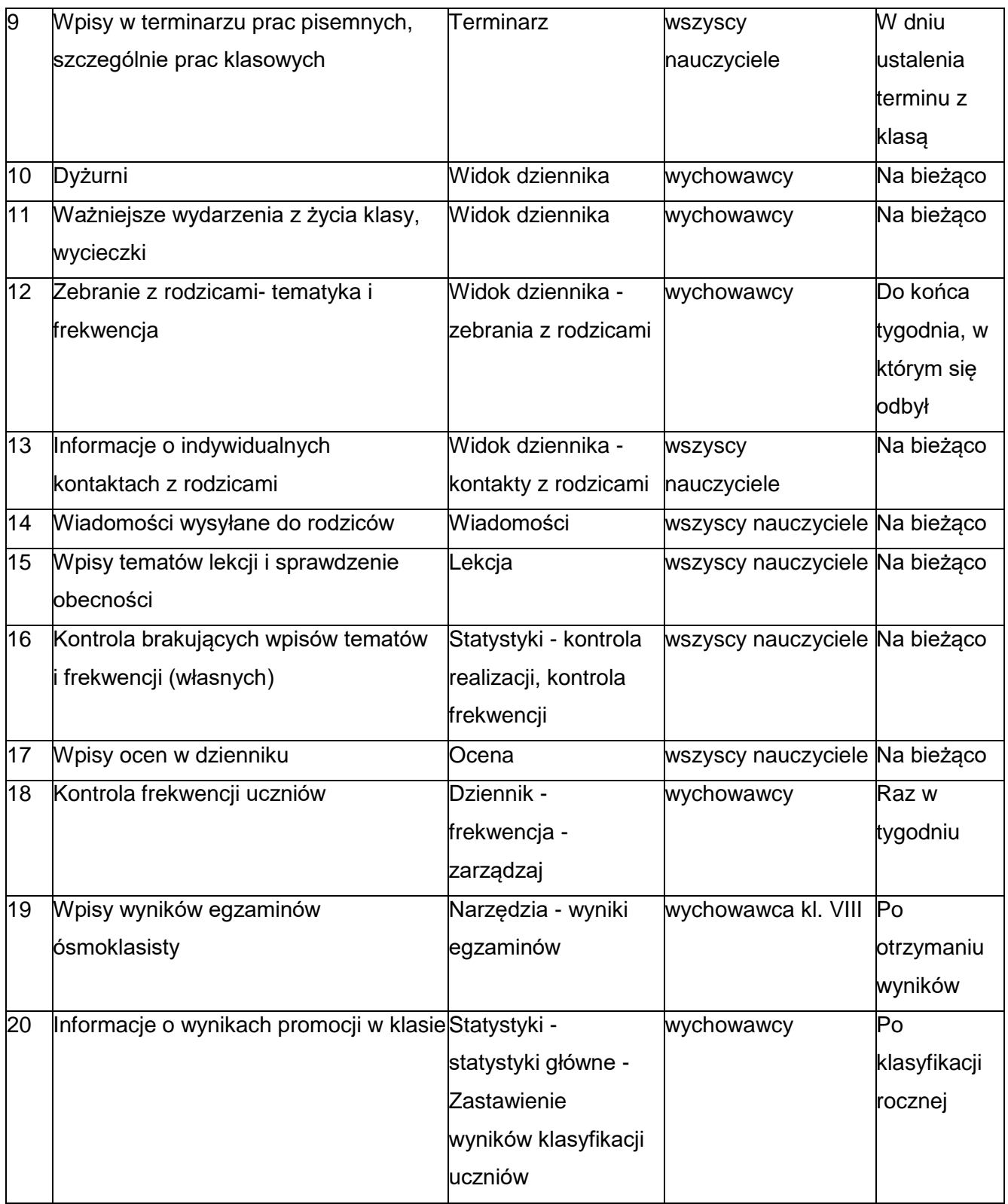